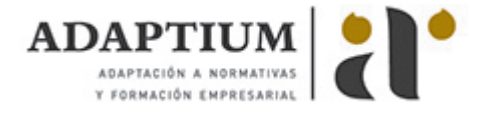

# **Implantación de productos y servicios**

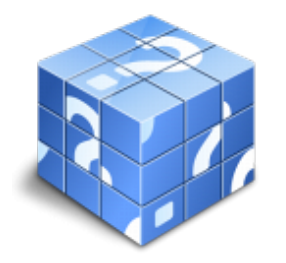

**Área:** Implantación y animación en espacios comerciales **Modalidad:** Teleformación **Duración:** 60 h **Precio:** Consultar

[Curso Bonificable](https://adaptium.campusdeformacion.com/bonificaciones_ft.php) **[Contactar](https://adaptium.campusdeformacion.com/catalogo.php?id=57405#p_solicitud)** [Recomendar](https://adaptium.campusdeformacion.com/recomendar_curso.php?curso=57405&popup=0&url=/catalogo.php?id=57405#p_ficha_curso) [Matricularme](https://adaptium.campusdeformacion.com/solicitud_publica_curso.php?id_curso=57405)

### **OBJETIVOS**

Organizar la implantación de productos/servicios en la superficie de venta.

## **CONTENIDOS**

1 gestión de productos y surtido en el punto de venta - 1.1 clasificación de los productos - 1.2 identificación del producto - 1.3 posicionamiento de los productos - 1.4 acondicionamiento del producto - 1.5 códigos de productos y pictogramas - 1.6 trazabilidad del producto - 1.7 el surtido en el punto de venta - 1.8 métodos de determinación del surtido - 1.9 elección de las referencias - 1.10 programas informáticos de gestión del surtido - 1.11 actividades: gestión de productos y surtido en el punto de venta - 2 organización del lineal - 2.1 el lineal - 2.2 reparto del lineal - 2.3 lineal óptimo según producto y tiempo - 2.4 los facings y su gestión - 2.5 reglas de implantación - 2.6 organización del trabajo - 2.7 sistemas de reposición de lineales - 2.8 normativa aplicable a la implantación de productos - 2.9 actividades: organización del lineal - 3 control de la implantación de productos - 3.1 instrumentos de control cuantitativo y cualitativo - 3.2 parámetros de gestión de categorías - 3.3 cálculo de ratios económico-financieros - 3.4 análisis e interpretación de los ratios - 3.5 introducción de medidas correctoras - 3.6 hojas de cálculo y aplicaciones informáticas - 3.7 actividades: control de la implantación de productos - 3.8 cuestionario: cuestionario módulo 2 -

### **METODOLOGIA**

- **Total libertad de horarios** para realizar el curso desde cualquier ordenador con conexión a Internet, **sin importar el sitio desde el que lo haga**. Puede comenzar la sesión en el momento del día que le sea más conveniente y dedicar el tiempo de estudio que estime más oportuno.
- En todo momento contará con un el **asesoramiento de un tutor personalizado** que le guiará en su proceso de aprendizaje, ayudándole a conseguir los objetivos establecidos.
- **Hacer para aprender**, el alumno no debe ser pasivo respecto al material suministrado sino que debe participar, elaborando soluciones para los ejercicios propuestos e interactuando, de forma controlada, con el resto de usuarios.
- **El aprendizaje se realiza de una manera amena y distendida**. Para ello el tutor se comunica con su alumno y lo motiva a participar activamente en su proceso formativo. Le facilita resúmenes teóricos de los contenidos y, va controlando su progreso a través de diversos ejercicios como por ejemplo: test de autoevaluación, casos prácticos, búsqueda de información en Internet o participación en debates junto al resto de compañeros.
- **Los contenidos del curso se actualizan para que siempre respondan a las necesidades reales del mercado.** El departamento multimedia incorpora gráficos, imágenes, videos, sonidos y elementos interactivos que complementan el aprendizaje del alumno ayudándole a finalizar el curso con éxito.
- **El curso puede realizarse exclusivamente a través de Internet pero si el estudiante lo desea puede adquirir un manual impreso.** De esta manera podrá volver a consultar la información del curso siempre que lo desee sin que necesite utilizar el Campus Virtual o, estar conectado a Internet.

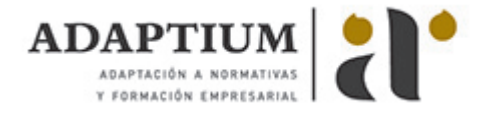

### **REQUISITOS**

Los requisitos técnicos mínimos son:

- Navegador Microsoft Internet Explorer 5.5 o superior, con plugin de Flash, cookies y JavaScript habilitados. No se garantiza su óptimo funcionamiento en otros navegadores como Firefox, Netscape, Mozilla, etc.
- Resolución de pantalla de 800x600 y 16 bits de color o superior.
- Procesador Pentium II a 300 Mhz o superior.
- 32 Mbytes de RAM o superior.